## МИНИСТЕРСТВО ОБРАЗОВАНИЯ И НАУКИ РЕСПУБЛИКИ КАЗАХСТАН

## Казахский национальный исследовательский технический университет имени К.И.Сатпаева

Институт промышленной инженерии имени А.Буркитбаева Кафедра «Индустриальная Инженерия»

Сапаев Әділ Болатұлы

Компьютерно-интегрированная подготовка технологии производства изготовления корпуса в среде, годовая программа 3000 штук

ДИПЛОМНАЯ РАБОТА

Специальность 5В071200 – Машиностроение

Алматы 2020

## МИНИСТЕРСТВО ОБРАЗОВАНИЯ И НАУКИ РЕСПУБЛИКИ КАЗАХСТАН

## Казахский национальный исследовательский технический университет имени К.И. Сатпаева

Институт промышленной автоматизации и цифровизации им. А. Буркитбаева

Кафедра «Индустриальная инженерия»

## **ДОПУЩЕН К ЗАЩИТЕ**

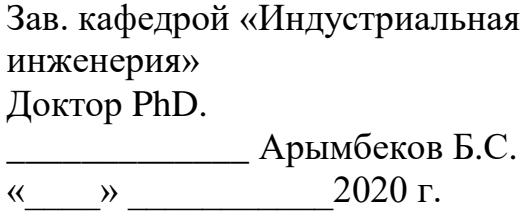

## **ДИПЛОМНАЯ РАБОТА**

На тему: «Компьютерно-интегрированная подготовка технологии производства изготовления корпуса в среде, годовая программа 3000»

по специальности 5В71200 – Машиностроение

Выполнил Сапаев Әділ Болатұлы

Рецензент

\_\_\_\_\_\_\_\_\_\_\_\_\_\_\_\_\_\_\_\_  $\Phi$ .*H*.O.  $\overline{\begin{array}{ccc} \hline \hline \hline \hline \hline \hline \hline \hline \hline \end{array}} \quad \longrightarrow \quad 2020 \text{ r.}$ 

Научный руководитель Профессор

\_\_\_\_\_\_\_\_\_\_\_\_\_\_ Аскаров Е.С.  $\frac{1}{\frac{1}{2020 \text{ r.}}}$  2020 г.

Алматы 2020

## МИНИСТЕРСТВО ОБРАЗОВАНИЯ И НАУКИ РЕСПУБЛИКИ КАЗАХСТАН

### Казахский национальный исследовательский технический университет имени К.И. Сатпаева

Институт промышленной автоматизации и цифровизации им. А. Буркитбаева

Кафедра «Индустриальная инженерия»

### **ДОПУЩЕН К ЗАЩИТЕ**

Зав. кафедрой «Индустриальная инженерия» Доктор PhD. \_\_\_\_\_\_\_\_\_\_\_\_\_ Арымбеков Б.С.  $\overline{\text{w}}$   $\rightarrow$  2020 г.

### **ЗАДАНИЕ на выполнение дипломной работы**

Обучающемуся *Сапаев Әділ Болатұлы*

Тема: *«Компьютерно-интегрированная подготовка технологии производства изготовления корпуса в среде, годовая программа 3000»*

Утверждена приказом *Ректора Университета №762-б от «27» января 2020 г.* Срок сдачи законченной работы *« » \_\_\_\_\_\_\_\_\_ 2020 г.*

Исходные данные к дипломной работе:

1. Размеры готовой детали

2. Марка стали обрабатываемой заготовки

Краткое содержание дипломной работы:

- *а) общие сведения*
- *б) графические материалы*
- *в) расчеты режимов обработки заготовки*

Перечень графического материала (с точным указанием обязательных чертежей): *чертеж корпуса мельницы для перемола сырья* Рекомендуемая основная литература:

- 1. Аскаров Е.С. Технология машиностроения. Учеб. пособие/ Алматы. Экономика, 2015, 312с.
- 2. Аксенов А.В., Васильев А.А., Швец А.А., Охотин В.Н. Применение ультратонкого измельчения при переработке минерального сырья.// Известия вузов. Цветная металлургия,-М:-2014, -№ 2 - C.20-25.

## **ГРАФИК** Подготовки дипломной работы (проекта)

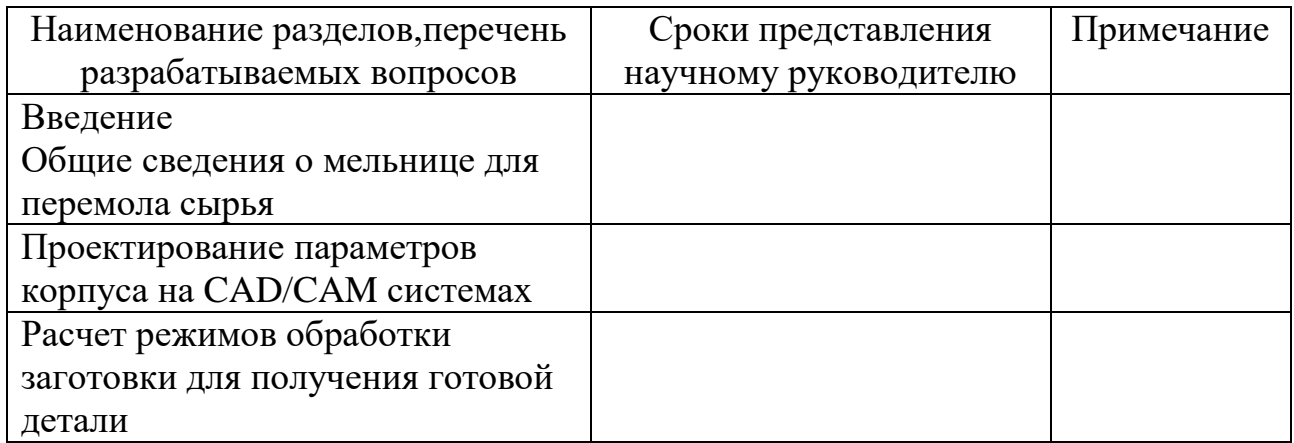

## **Подписи**

Консультантов и нормоконтролера на законченную дипломную работу (проект) с указанием относящихся к ним разделов работы(проекта)

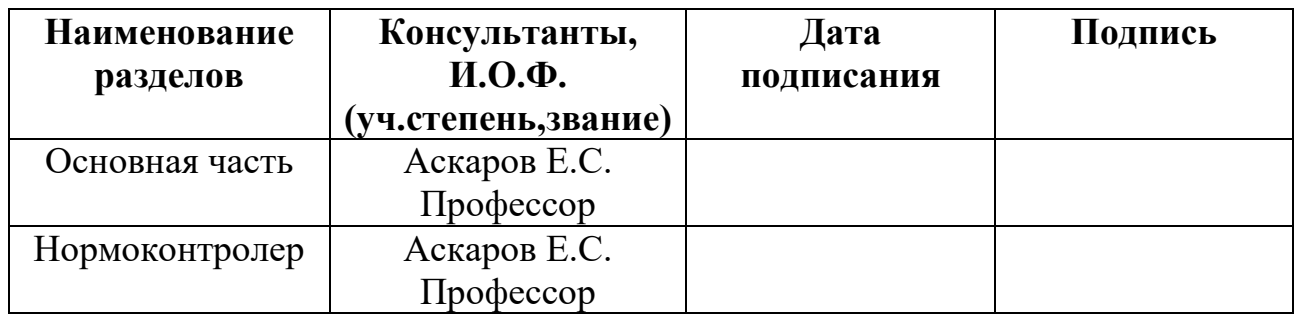

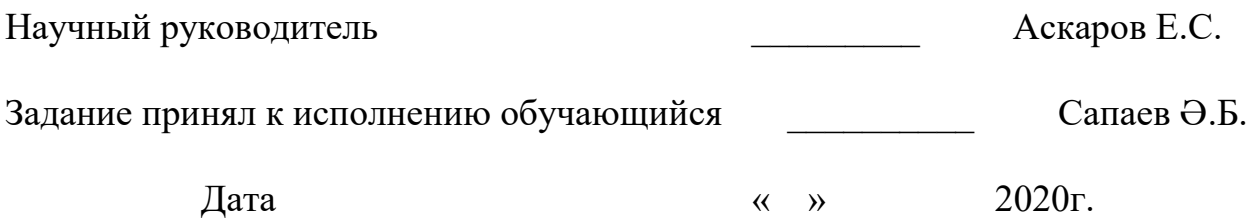

### **АНДАТПА**

Дипломдық жұмыс тапсырмадан, кіріспеден, негізгі тараудан, қорытындыдан және қолданылған әдебиеттер тізімінен тұрады. Жұмыс 30 беттік компьютерлік теруден, 7 суреттен, 4 кестеден тұрады. Қолданылған әдебиеттер тізімі 12 атаудан құралған.

Дипломдық жұмыстың мақсаты жылдық 3000 дана шығару бағдарламасы бар, ортада корпусты дайындау технологиясын дайындаудың компьютерлікинтеграцияланған жүйесін әзірлеу болып табылады.

Келесі мақалада екі цилиндрлі ұнтақтау камералары орналастырылатын корпусты жобалау ұсынылады, бұл екі бірдей қисық сызықтан айналатын болады. Диірмен механизмі параллелограммды төрт жүздік. Диірменнің әзірленген бөлшегі пайдалану уақытынан бастап механизмге ұзақ уақыт жұмыс істеуге мүмкіндік береді.

#### **АННОТАЦИЯ**

Дипломная работа состоит из задания, введения, основной части, заключения, списка использованной литературы. Работа изложена на 30 страницах компьютерного набора, включает 7 рисунка, 4 таблиц. Список использованной литературы содержит 12 наименований.

Целью дипломной работы является разработать компьютерноинтегрированную систему подготовки технологии изготовления корпуса в среде, с годовой программой выпуска 3000 штук.

В следующей статье предлагается спроектировать корпус, в котором будут размещаться две цилиндрические помольные камеры, что получат вращения от двух одинаковых кривошипов. Механизм мельницы представляет из себя параллелограммный четырехзвенник. Разработанная деталь мельницы с момента эксплуатации позволит предоставить механизму долговечный срок работы.

#### **ANNOTATION**

Diploma work consists of a task, introduction, main part, conclusion, bibliography. The work is presented on 30 pages of the computer set, including 7 figures, 4 tables. A list of literature used contains 12 titles.

The goal of the diploma work is to develop a computer-integrated system for preparation of hull technology in an environment, with an annual program of production of 3000 pieces.

In the next article, it is proposed to design a body with two cylindrical milling chambers, which will receive rotations from two identical cranks. The windmill mechanism is a parallelogram four-link. The developed part of the mill from the moment of operation will allow to give the mechanism a long working life.

# СОДЕРЖАНИЕ

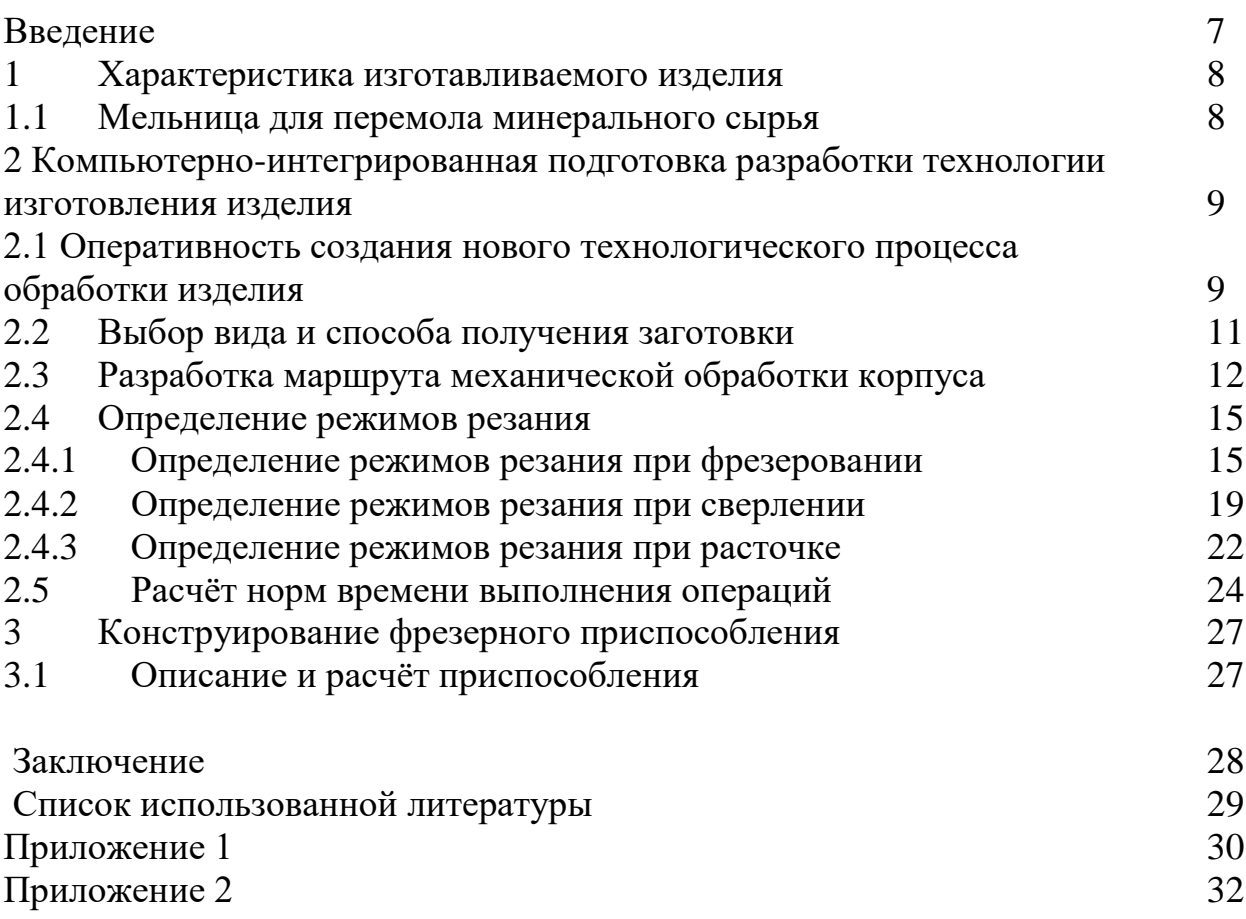

### **ВВЕДЕНИЕ**

Машиностроение – сложная отрасль промышленности, включающая в свою функцию разработку технологии и изготовление новых машин, оборудовании, станков, транспортных средств и т.д.

Данная отрасль обеспечивает новой техникой все отрасли экономики и определяет её технический прогресс. В связи с этим развитие машиностроения имеет первостепенное значение для развития экономики страны.

С давних времен машиностроение – это отрасль с высокой долей добавленной стоимости, то есть большая роль цены изделия составляет труд работника. Именно производства с высокой долей добавленной стоимости приносят государству наибольшую пользу, потому что подобные типы производства наиболее гибко реагируют на колебания спроса и предложении на рынке сбыта продукции.

Современная машиностроительная индустрия должна располагать высокоточным производительным оборудованием, высокоэффективной технологией, квалифицированными работниками, так как она немыслима без их применения. Только в их наличии производство сможет давать качественную, в будущем востребованную заказчиком продукцию [1].

Многие технологические процессы требуют использования измельченного сырья, которое подвергают измельчению на мельничном оборудовании. Существующие в настоящее время мельницы потребляют огромное количество электроэнергии.

Главное отличие проектируемой мельницы - это упрощенность конструкции: в отличие от аналогичных мельниц, данная модель имеет один эксцентриковый вал, не имеет зубчатых колес, высокая динамическая уравновешенность. Перечисленные редакции проекта модели уменьшили расход энергии вследствие уменьшения паразитной массы мельницы, сил трения в подшипниках, улучшились динамические характеристики, понизился уровень вибрации, повысило ее надежность, уменьшило металлоемкость, увеличило технологичность изготовления [2].

Применение новых технологий, сочетающих использование прогрессивных, высокоточных методов обработки с энергосбережением, безопасностью; высокопроизводительного технологического оборудования, оснащенного системами управления, с элементами искусственного интеллекта, переналаживаемой автоматизированной технологической оснастки, позволяет достигать существенного повышения производительности труда и качества изготовляемых изделий.

### **1 Характеристика изготавливаемого изделия**

#### **1.1 Мельница для перемола минерального сырья**

Каждые четыре квартала во всем мире подвергаются измельчанию миллиарды тонн минерального сырья, только в Казахстане измельчается около 600 млн. тонн руды. Приоритетным технологическим процессом обогащения полезных ископаемых является процесс измельчения. Для эффективного измельчения сырья в мельнице для перемола инженер-технологи требуют высокую скорость движения частиц, их взаимодействие друг с другом, желательно встречные удары, столкновения с твердыми препятствиями, что послужит последующему разрушению частиц, при этом уменьшая объем шихты (Рисунок 1.1). Причем описываемое взаимодействие частиц должно происходить максимально часто и длительное время, таким образом немаловажную роль сыграют опорные и корпусные компоненты и узлы данного механизма [2].

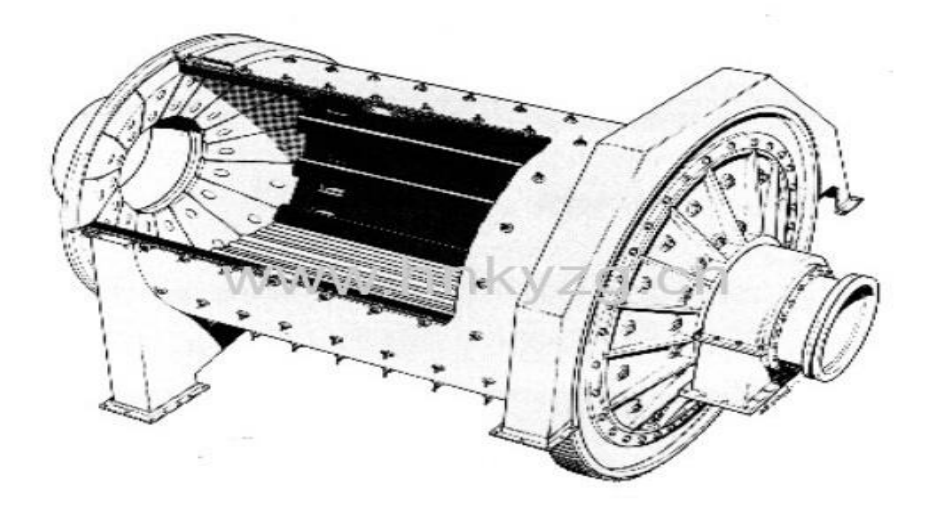

Рисунок 1.1 – Мельница для перелома минерального сырья [13]

### **2 Компьютерно-интегрированная подготовка разработки технологии изготовления изделия**

### **2.1 Оперативность создания нового технологического процесса обработки изделия**

Изделие должно иметь необходимый комплект качественных признаков, которые заинтересуют заказчика, потребителя выпускаемой продукции. Для поддержания качества, в особенности, конкурентоспособности, необходимо незамедлительно и стабильно модифицировать параметры изделия, внедрять новые научные решения, применяя инженерные идеи, повышать уровень дизайна, эргономики и т.д.

Для повышения эффективности машиностроительного производства необходимо широко применять современные компьютерные и информационные технологии, параллельно учитывая адекватные критерии ценовой политики. Требуется максимально и усиленно автоматизировать процесс проектирования изделия, процесс разработки и расчета технологического маршрута обработки, подготовку к работе оборудования, оснастки и инструмента. Сегодня разработаны множество компьютерных программ, что значительно изменили труд инженер-машиностроителя или конструктора.

До появления CAD/CAM систем, что успешно, эффективно и продуктивно справляются с работой конструктора за короткий промежуток времени, значительную долю в производительном времени составляли рутинные конструкторские операции, работы со справочной литературой, прочностные и технологические расчеты, разработка чертежей в ручном стиле (Рисунок 2.1).

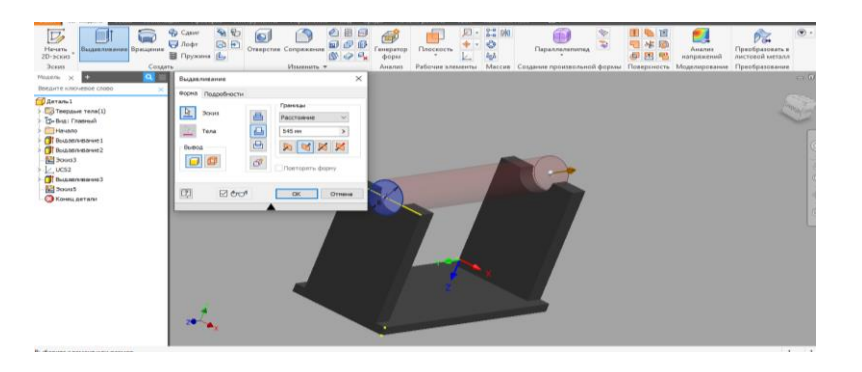

Рисунок 2.1 – Разработка модели в конструкторских программных обеспечениях CAD/CAM системы

**CAD (Computer Aided Design)** – программы компьютерного проектирования изделий, сборки деталей, создания узлов механизма (конструкторской подготовки производства).

**CAM (Computer Aided Manufacturing) –** программы компьютерной поддержки изготовления, разработки технологии, расчетов свойств материала изделий (технологической подготовки производства).

Применяемая технология должна стремиться к непрерывному совершенству и внедрения новшеств в отрасль инженерии. Нельзя допускать простои в модификации инженерной сферы. В случае если технология в частом периоде времени не улучшается, то рейтинг активности и качества производства продукции, по сравнению с конкурентами, получит низкую позицию на мониторинге у потребителей-покупателей [3].

### **2.2 Анализ детали на технологичность**

Полагаясь ГОСТу 14301-83, разработка и подготовка процесса обработки начинается после того, как деталь была испытана на технологичность.

Базовым критерием технологичности деталей, подвергаемых ниже описываемой обработке, является расход материалов и трудоемкость.

При повышении испытуемой деталью функции и сдвиге к простоте конструкции продукции, снижается устанавливаемая финансовая целесообразность детали.

Технологичность проектируемой конструкции механизма и детали оценивают на двух уровнях – качественном и количественном [2].

Согласно ГОСТу 14204-73, требования к обрабатываемости деталей следующие:

1 В момент выбора заготовки детали, требуется назначить материал с удобной, как для технолога, так и для конструктора, обрабатываемостью;

2 Квалифицированные специалисты требуют и ставят задачу таким образом, чтобы деталь была изготовлена из заготовок, полученных рациональным способом, которая позволит уменьшить объем обработки;

3 Габариты и поверхности детали должны иметь оптимальную и выгодную, для изготовителя или исполнителя, степень точности и шероховатости.

4 При создании конструкции детали, по требованиям техники безопасности предприятия, необходимо обеспечить удобство базирования детали на станке, соблюдая принцип постоянства оснований.

Деталь «корпус» изготовим из малоуглеродистой стали обыкновенного качества Ст5 ГОСТ 380.

Поверхности, подвергнутые обработке, имеют упрощенную форму, этим допускают мастеру, соответственно специалистам-токарям оснащать предприятие универсальными станками 6Р82Г, 2Н135 и 2А622. Использование перечисленных станков обеспечивают минимизацию финансовых колебаний в продаже выпускаемой детали;

В случае проведения оценки функции конструкции, аналогично рассчитываются показатели технологичности детали [3].

Ключевым показателем технологичности является коэффициент использования металла  $K_{\mu\nu}$ , который в серийном производстве должен быть не менее 0,6, а также определяется по нижеуказанной формуле 1:

$$
K_{\scriptscriptstyle \text{HM}} = \frac{m_{\scriptscriptstyle \text{A}}}{m_{\scriptscriptstyle 3\text{ar}}},\tag{1}
$$

$$
K_{\text{HM}} = \frac{43,15}{52,63} = 0,82.
$$

где  $m_A$  – масса готовой детали, кг;  $m_{\text{3ar}}$  – масса заготовки, кг.

#### **2.2 Выбор вида и способа получения заготовки**

При проектировании технологического процесса изготовления детали, как было ранее сказано, очень важно выбрать рациональный метод заготовки, по той причине, что от выбора заготовки зависит планируемый объем механической обработки.

Для получения, проектируемого мной, корпуса, я выбрал литье в землю, поскольку это относительно простой и экономичный процесс, который требует небольших затрат на оснастку.

Описанный ранее процесс известен с ранних времен. Также немаловажно знать, что он используется в отраслях машиностроения в широком масштабе, в частности при массовом производстве отливок.

В специальную заранее подготовленную деревянную литейную форму (Рисунок 2.1) разливаем расплавленный металл Ст5, в рабочем процессе образующиеся воздух и газы, проходят через выпоры. Для того чтобы избежать усадки, форму заливаем до тех пор, пока металл в плавком состоянии не появится на выпорах и прибыли. После охлаждения металл, с запланированной и рассчитанной проект-технологом формой, затвердевает и сохраняет образованную форму.

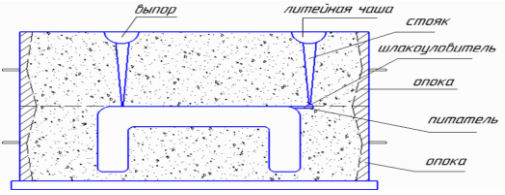

Рисунок 2.1 – Литейная форма для получения отливок в песчаных формах

Литники и выпоры после выбивки отливок из формовки инженерметаллург обрубает зубилом или обрезает напильником. Отливки очищает от обожженной земли, применяя пескоструйные машин. Описанная выше технологическая обработка металла, позволит получить запланированную расчетным способом отливку.

Важным и ключевым в области бизнеса преимуществом технологии является ее доступная цена, позволяющая получить заметную строку в таблице исполнительных предприятий, однако данный тип технологии может грозить недостатками, такими как: высокая трудоемкость формования, чистка шероховатой поверхности, выявление больших припусков на последующую механическую обработку и низкая точность размеров отливок [5].

## **2.3 Разработка маршрута механической обработки корпуса**

Разрабатываемая мною деталь – корпусная, силовая, по той причине, что несет объемные нагрузки в крупной весовой категории. Также в ней имеются отверстия для подшипников.

*Исходные данные:* деталь – корпус 500х200х270 мм; операции – фрезерование, сверление, растачивание; обрабатываемая заготовка отливка из Ст5 ГОСТ 380, с твердостью поверхности 173 НВ. Программа выпуска 3000 штук.

## *Маршрут обработки*

*Фрезерная.* Оборудование для обработки заготовки методом фрезерования – горизонтально-фрезерный станок модели 6Р82Г (Рисунок 3).

## *Переходы:*

- 1. Установим заготовку на столе станка.
- 2. Фрезеруем плоскость заготовки в размер 272 мм (Рисунок 2.2, А).
- 3. Переустановим заготовку.
- 4. Фрезеруем плоскость заготовки в размер 270 мм (Рисунок 2.2, Б).
- 5. Переустановим заготовку.
- 6. Фрезеруем плоскость заготовки в размер 502 мм (Рисунок 2.2, В).
- 7. Переустановим заготовку.
- 8. Фрезеруем плоскость заготовки в размер 500 мм (Рисунок 2.2, Г).
- 9. Снимаем заготовку, производим замер [1].
- А)

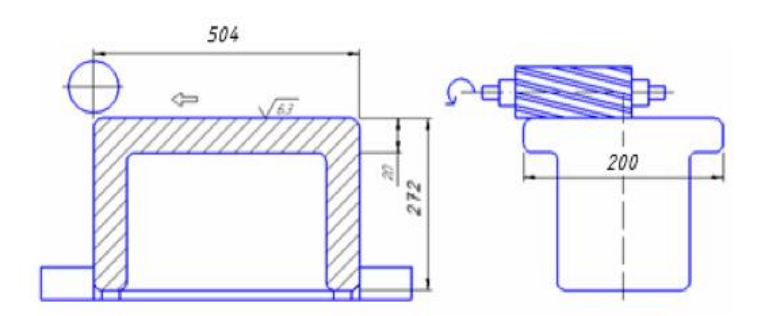

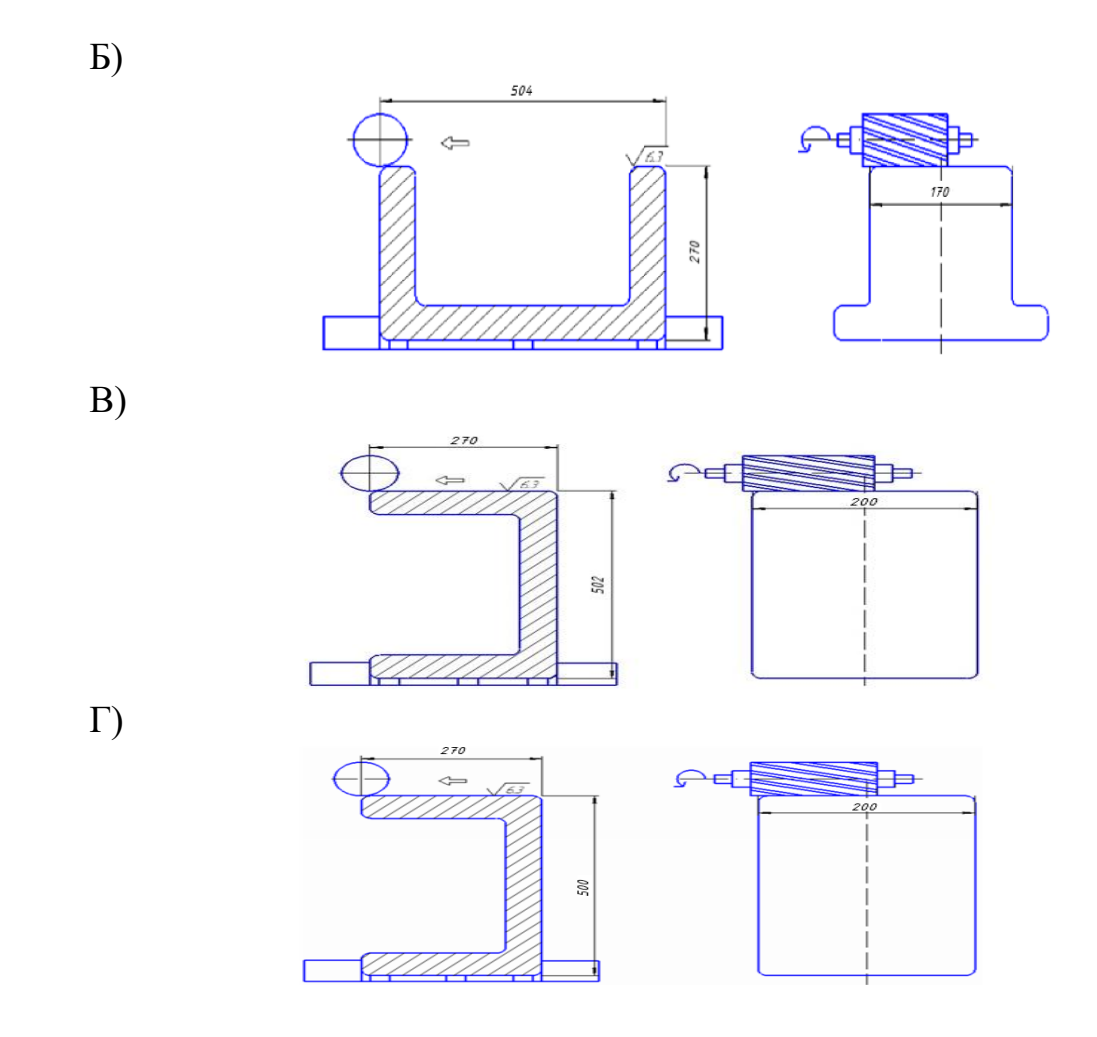

Рисунок 2.2 – Операционные эскизы

*Сверлильная.* Оборудование применяемая для получения отверстия станок – вертикально- сверлильный модели 2Н135.

А)

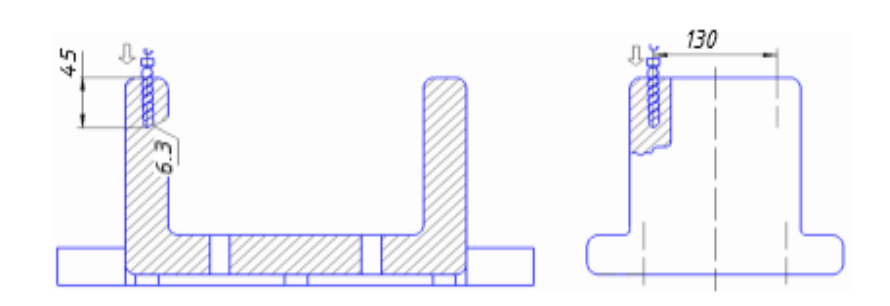

Рисунок 2.3 – Операционный эскиз

### *Переходы:*

1. Установим заготовку в тисках.

2. Просверлим 4 отверстия диаметром ø8,2 мм на глубину 45 мм (Рисунок 2.3, А).

3. Снимаем заготовку, производим замер [1].

*15. Расточная.* Оборудование для точения поверхности отверстий круглой формы – горизонтально-расточный станок модели 2A622, приспособление – борштанга расточная с дополнительной опорой.

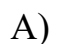

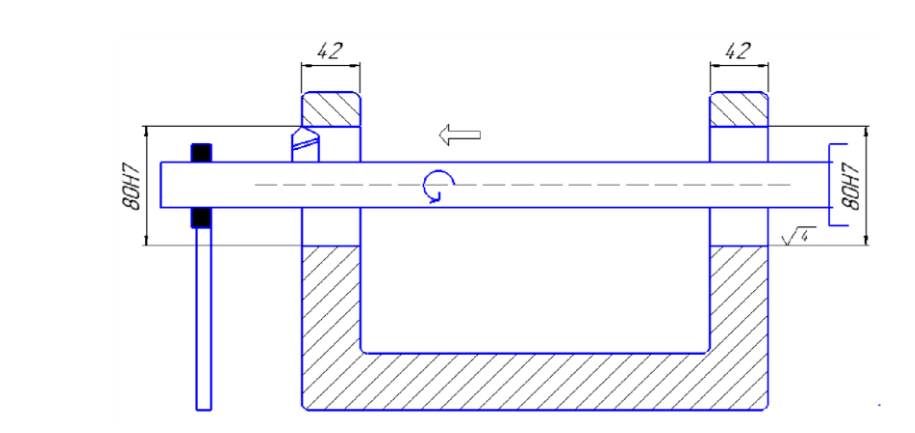

Рисунок 2.4 – Операционные эскизы

### *Переходы:*

- 1. Устанавливим заготовку на столе станка.
- 2. Растачиваем отверстие диаметром ø80Н7 на проход (Рисунок 2.4, А).
- 3. Снимаем заготовку, производим замер [1].

#### **2.4 Определение режимов резания**

#### **2.4.1 Определение режимов резания при фрезеровании**

### *Первый переход:*

Станок используемый для фрезерования заготовки – горизонтально – фрезерный модели станок 6Р82Г (Рисунок 3). Размер рабочей поверхности стола станка 320x1250 мм, частота вращения шпинделя 1000 мин<sup>-1</sup>; Предел прочности материала заготовки –  $\sigma_{\text{B}} = 500 \text{ M}$ Па; Мощность двигателя  $N_{\text{BB}}=7.5 \text{ k}Br$ ; КПД = 0,8.

Ширину обрабатываемой поверхности определяем по формуле 2:

$$
B = 1,2 \cdot B_{max}
$$
\n
$$
B = 1,2 \cdot 100 = 120 \text{ mm}.
$$
\n
$$
(2)
$$

Длина заготовки L - 504 мм; шероховатость, что длжны получить после обработки поверхности Ra – 6,3 мкм (4 класс шероховатости); установленный общий припуск h - 2 мм;

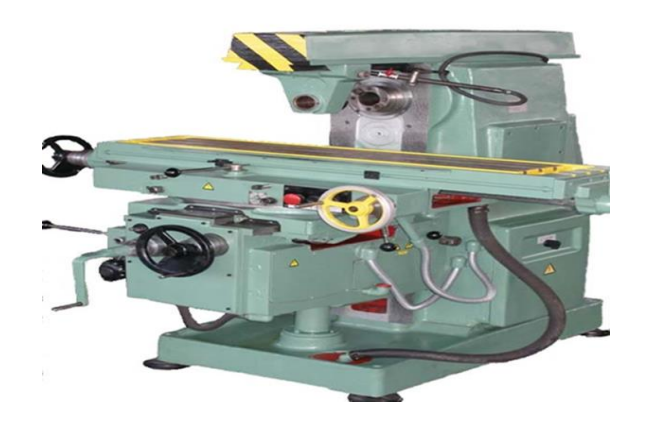

Рисунок 3 – станок горизонтально – фрезерный 6Р82Г [10]

#### *Выбор инструмента*

Для фрезерования на горизонтально – фрезерном станке 6Р82Г заготовки из Ст5 выбираем цилиндрическую фрезу  $D = (0, 25...1, 5) \cdot B = 0, 5 \cdot 120 \approx 63$  мм (по таблицам 1, 2, 3, 4 - ГОСТ 26595-85); z=6; Материал режущей части фрезы выбираем для чернового фрезерования углеродистой – Р6М5[4, 6, 11].

### *Режим резания*

### *Глубина резания*

Для удаления назначенного припуска требуется один рабочий ход, следовательно, подбираем количество рабочих ходов при черновой обработке фрезой  $i = 1$ . Из этого следует, что глубина резания t при назначенной обработке будет равна результату указанной в формуле 3:

$$
t = \frac{h}{i},
$$
\n
$$
t = \frac{2}{1} = 2 \text{ mm}
$$
\n(3)

#### *Назначение подачи*

При фрезеровании допускают к расчетам подачу на один зуб  $S_z$ , мм/зуб, а также величину подачи на один оборот обрабатывающего инструмента, т.е. фрезы  $S_0$  и подачу минутную  $S_M$ , мм/мин, те что расписаны в следующем соотношении, а именно нижеследующей формуле 4:

$$
S_{\mathbf{M}} = S_{\mathbf{0}} \cdot n = S_{\mathbf{z}} \cdot \mathbf{z} \cdot n,\tag{4}
$$

где n – частота вращения фрезы, мин $^{-1}$ ;

z – число зубьев фрезы.

Для получения шероховатости Ra = 6,3 мкм подача на оборот  $S_0 = 0.11$ мм/об.

Таким образом, подачу на один зуб фрезы находим по нижеуказанной формуле 5:

$$
S_z = \frac{S_o}{z},\tag{5}
$$

$$
S_z = \frac{0.11}{6} = 0.018 \, \text{mm} / \text{3y6}.
$$

#### *Период стойкости фрезы*

Для цилиндрической фрезы, диаметром до 200 мм сплава быстрорежущей стали применяют период стойкости Т = 120 мин.

Рассчитаем теоретическую скорость резания V<sub>Д</sub>, м/мин, допускаемую режущими свойствами фрезы по формуле 6:

$$
V_{\mu} = \frac{C_V \cdot D^q}{T^{m} \cdot t^x \cdot S_Z^y \cdot B^{u} \cdot Z^p} \cdot K_V
$$
\n<sup>(6)</sup>

$$
V_{\text{A}} = \frac{55.5,24.0,8}{5,55.1,23.0,45.1,61.1,19} = 39 \text{ M/MHH},
$$

где D – диаметр фрезы, мм;  $S_z$  – подача, мм/зуб;

t – глубина обработки, мм;

В – ширина обработки, мм;

z – число зубьев фрезы;

 $C_v$ , q, m, x, y, u, p – коэффициенты, значения которых определяются по справочнику;

 $C_v$ =55;  $q_v = 0.4$ ;  $x_v = 0.3$ ;  $y_v = 0.2$ ;  $m_v = 0.33$ ;  $p_v = 0.1$ ;  $u_v = 0.1$ ;

 $T = 120$  мин

Т – период стойкости инструмента, мин, определяется по справочнику;

 $K_v$  – поправочный коэффициент на скорость, учитывающий фактические условия резания, определяется по формуле 7:

$$
K_v = K_{mv} \cdot K_{nv} \cdot K_{uv} \tag{7}
$$

где  $K_{mv}$  – коэффициент, учитывающий качество обрабатываемого материала, определяется по справочнику,  $K_{mv} = 0.8$ ;

 $K_{nv}$  – коэффициент, учитывающий состояние поверхности заготовки (по справочнику),  $K_{nv} = 1,0;$ 

 $K_{uv}$  – коэффициент, учитывающий влияние материала инструмента (по справочнику),  $K_{uv} = 1.0$  [4, 6, 11].

$$
K_v = 0.8 \cdot 1.0 \cdot 1.0 = 0.8
$$

Найдем и скорректируем частоту вращения фрезы n, мин-1 , используя формулу 8:

$$
n_p = \frac{1000 \cdot V_{\text{A}}}{\pi \cdot D}
$$
\n
$$
n_p = \frac{1000 \cdot 39}{3,14 \cdot 63} = 197,14 \text{ mm}^{-1}
$$
\n(8)

где  $V_{\pi}$  – фактическая скорость при резании, высчитанная по ранее прописанной формуле, м/мин;

D – номинальный диаметр фрезерного инструмента, мм;

Рассчитанную частоту вращения шпинделя на оборудовании  $n_p$ скорректируем по справочнику, установленных на паспорте станка, далее примем относительно паспорта станка ближайшее значение частоты  $n = 250$ об/мин. Вычисляем скорость резания по факту обработки V,м/мин полагаясь на формулу 9:

$$
V = \frac{\pi \cdot D \cdot n}{1000},
$$
  

$$
V = \frac{3.14 \cdot 63 \cdot 250}{1000} = 50 \text{ M/MHH},
$$
 (9)

где D – диаметр заготовки, мм;

n – частота вращения шпинделя, имеющаяся на станке, мин $^{\text{-}1}.$ 

Проводим расчет величины минутной подачи S<sub>м</sub>, мм/мин основываясь к формуле 10:

$$
S_{\rm M} = S_{\rm z} \cdot z \cdot n,\tag{10}
$$

$$
S_{\rm M} = 0.018 \cdot 6 \cdot 50 = 5.4 \text{ MM/MHH}.
$$

Требуется определить главную составляющую силы резания при фрезеровании – окружную силу  $P_z$ , H, по формуле 11:

$$
P_{z} = \frac{10 \cdot C_p \cdot t^x \cdot S_z^y \cdot B^u \cdot z}{D^q \cdot n^w} \cdot K_{\text{rp}} = 1050,75 \text{ H},\tag{11}
$$

$$
P_{z} = \frac{10 \cdot 68 \cdot 2^{0.9} \cdot 0.018^{0.7} \cdot 120^{1} \cdot 6}{63^{0.9} \cdot 1} \cdot 0.8 = 1050.75 \text{ H},
$$

где D – диаметр устанавливаемой на станке фрезы, мм;

 $S_z$  – подача, проводимая на один зуб, мм/зуб;

t – глубина или высота снимаемой корки с поверхности заготовки в момент фрезерной обработки, мм;

В – ширина участка поверхности, подвергаемая обработке, мм;

z – количество зубьев, обрабатывающей поверхность корпуса фрезы;

n – частота вращения, принятая по справочнику паспорта устанавливаемой фрезы на станке для фрезерования, мин-1 [4, 6, 11];

 $C_p$ , q, m, x, y, и, w – коэффициенты, значения которых определяются по справочнику;

 $C_p=68$ ;  $q_{p=0.9}$ ;  $x_p=0.9$ ;  $y_p=0.7$ ;  $u_{p=1}$ ;  $w_{p=0}$ ;

 $\rm{K_{mp}}$  – поправочный коэффициент (по справочнику),  $\rm{K_{np}=0,8.1}$ 

Рассчитаем крутящий момент на шпинделе М<sub>кр</sub>, Нм, по формуле 12:

$$
M_{\text{kp}} = \frac{P_z \cdot D}{2 \cdot 100} = 330,98 \text{ H} \cdot \text{m},\tag{12}
$$

$$
M_{\rm KP} = \frac{1050,75.63}{2.100} = 330,98 \text{ H} \cdot \text{m},
$$

где D – величина диаметра инструмената для проведения обработки описываемого рабочего процесса, мм;

 $P_{z}$  – базовая составляющая сила, с которой проводится режим резания на станке 6Р82Г, Н.

Определим, требуемую на шпинделе станка обработки, мощность  $N_p$ , кВт, по формуле 13:

$$
N_p = \frac{P_z \cdot V}{1020.60} = 0.85 \text{ kBr},\tag{13}
$$

$$
N_p = \frac{1050,75 \cdot 50}{1020 \cdot 60} = 0,85 \text{ kBr},
$$

где Pz – ключевая сила и составляющая ее, при резании, H;

V – скорость резания, определяемая по факту обработки, м/мин.

Полученная мощность в процессе режущей обработки  $N_p$  по инструкции подвергается сравнению с показателем электродвигателя выбранного станка  $N_a$ =7,5 кВт, учитывая коэффициент полезного действия электродвигателя  $\eta = 0.8$ , вычисляя по формуле 14:

$$
N_p \le N_{\text{un}},
$$
  
\n
$$
N_{\text{un}} = N_3 \cdot \eta,
$$
  
\n
$$
N_{\text{un}} = 7.5 \cdot 0.8 = 6 \text{ kBr},
$$
\n(14)

Условие правильности выбора режима резания по мощности привода  $N_p <$  $N_{\text{min}}$  соблюдается, так как  $0.85 < 6$ , это означает, что выбранный режим резания может быть осуществлен на выбранном станке [4, 6, 11].

Основное время рассчитаем по формуле 15:

$$
T_0 = \frac{L}{s_M},\tag{15}
$$

где  $L = 1 + l_1 + l_2$ , длина для фрезерования фрезой диаметром 63 мм, ширине фрезерования 100 мм

$$
T_0 = \frac{504 + 11 + 11}{5.4} = 97.4 \text{ MHH},
$$

где l – длина обработки,  $l_1$ ,  $l_2 = 11$  мм;

Последующие процессы данной обработки при фрезеровании поверхности, вычисляются аналогичным способом. Результаты указаны в Приложении

#### **2.4.2 Определение режимов резания при сверлении**

#### *Первый переход:*

Применяемое оборудование для сверления поверхности заготовки – вертикально-сверлильный станок модели 2Н135, размер рабочей поверхности стола станка 450х500 мм, диапазон частот вращения шпинделя 31,5-1440 мин<sup>-1</sup>;

Диаметр сверла 8,2 мм; Обрабатываемый материал заготовки Сталь 5 с пределом прочности -  $\sigma_B = 500$  МПа;

#### *Выбор подачи*

При сверлении отверстия с припуском t = 0.5 ∙ D под последующую обработку, по инструкции изготовления, принимаем ближайшее значение подачи по паспорту станка. Из диапазона подачи на определенное сверло равных  $0.2 - 0.25$  мм/об, выбираем подачу равную 0.23 мм/об.

#### *Определение скорости резания*

По установленным нормативам определяем скорость резания для стали 5 с пределом прочности σ в = 500 МПа. Общий поправочный коэффициент на скорость резания, учитывающее фактическое условие резания при сверлении, рассчитаем, упираясь указанной формуле 16:

$$
K_v = K_{mv} \cdot K_{nv} \cdot K_{uv},
$$
  
(16)  

$$
K_v = 0.69 \cdot 1 \cdot 0.8 = 0.55,
$$

Где  $K_{mv}$  – коэффициент на обрабатываемый материал,  $K_{mv} = 0.69$ ;

 $K_{nv}$  – коэффициент на инструментальный материал,  $K_{nv} = 1$ ;

 $K_{uv}$  – коэффициент учитывающий глубину сверления,  $K_{uv} = 0.8$  [7, 12].

Вычислим скорость резания при сверлении как на указанной ниже формуле 17:

$$
V_{A} = \frac{C_V \cdot D^q}{T^m \cdot S^{\mathcal{Y}}} \cdot K_V, \qquad (17)
$$

$$
V_{A} = \frac{9.8 \cdot 8.2^{0.4}}{25^{0.2} \cdot 23^{0.5}} \cdot 0.55 = 13.9 \text{ m/mm}.
$$

 $\Gamma$ де D – диаметр сверла, мм;

 $S$  – подача, мм/об;

Сv, q, m, у – коэффициенты, значения которых определяются по справочнику;

 $C_v = 9.8$ ; m = 0,2; y = 0,5; q = 0,4;

 $K_{\nu}$  – поправочный коэффициент на скорость резания, учитывающее  $\phi$ актическое условие резания,  $K_n = 0.55$ .

В момент при сверлении отверстия диаметром 8,2 мм на глубину 1=45 мм сверлом из стали Р6М5 с подачей 0,23 мм/об величина скорости резания рассчитанная по формуле 17  $\vartheta = 13.9$  м/мин [7, 12].

Частоту вращения шпинделя вычисляем по формуле 18:

$$
n_p = \frac{1000 \cdot V_{\text{A}}}{\pi \cdot D},\tag{18}
$$

$$
n_p = \frac{13.9 \cdot 1000}{3.14 \cdot 8.2} = 539.84 \text{ of/MHH}.
$$

Принимаем по паспорту станка ближайшее значение частоты вращения шпинделя n = 710 об/мин.

Рассчитаем фактическую скорость резания по формуле 19:

$$
V = \frac{\pi \cdot D \cdot n}{1000},\tag{19}
$$

$$
V = \frac{3.14 \cdot 8.2 \cdot 710}{1000} = 18.28 \text{ M/MHH}.
$$

### *Проведение проверки режима по паспортным данным мощности станка*

Склоняясь к нормативам из справочных материалов, найдем мощность, что требует инструкция для резания.

В период времени, когда проводится обработка материала стали, с допустимым напряжением σ в = 500 Мпа, диаметром сверла 8,2 мм, с оборотной подачей  $S = 0.23$  мм/об и с минутной скоростью резания  $\vartheta = 18.28$  м/мин, величина мощности, что потребуется для резания составит,  $N = 0.68$  кВт.

Полагаясь к зафиксированной и заводской информации на паспорте станка, мощность при вращении и рабочего хода шпинделя по приводу станка составляет N= 4,5 кВт, η = 0,8, таким образом, допустимо дополнить по звену с низкими силовыми показателями станка, мощность не доходит крайнего лимита режим резания [7, 12]. Описанный расчет подсказывает, что установленный на станке режим будет внедрять рабочий процесс в пользу выполняемых действий.

### *Расчет основного (технологического) времени при сверлении поверхности*

Основное (технологическое) время рассчитывается по разработанной для работы на сверлильном аппарате формуле 20:

$$
T_0 = \frac{L}{S_M \cdot i} = \frac{l + l_1}{n \cdot S},\tag{20}
$$

$$
T_0 = \frac{45 + 5}{710 \cdot 0.23} = 0.3 \text{ mH},
$$

где  $l$  — глубина глухого отверстия назначенная для сверления, мм;

 $l_1$  — величина длины врезания и перебега сверла при работе на сверлильном аппарате, мм (значение к  $l_1$  крепится основываясь к нормативам для сверлильных инструментов диаметром 8,2 мм;  $l_1 = 5$  мм);

 $S_{\text{M}}$  – минутная подача,  $S_{\text{M}} = S \cdot \text{n} = 0.23 \cdot 710 \text{ (MM/MHH)}$ ;

i — число рабочих ходов.

Крутящий момент вычисляется по формуле 21:

$$
M_{\rm KP} = 10 \cdot C_{\rm M} \cdot D^q \cdot S^{\rm y} \cdot K_p,\tag{21}
$$

$$
M_{\text{kp}} = 10 \cdot 0.0345 \cdot 8.2^2 \cdot 0.23^{0.8} \cdot 0.73 = 5.24 \text{ H} \cdot \text{m},
$$

где  $M_{\text{KD}}$  – крутящий момент, воспринимаемый сверлом при резании, Нм;

 $C<sub>w</sub>$ , q, y – коэффициенты на крутящий момент при сверлении, зависящий от условий резания;  $C<sub>M</sub> = 0.0345$ ,  $q = 2$ ,  $y = 0.8$ ;

D – диаметр сверла, мм;

S – подача, мм/об;

 $K_p$  – коэффициент учитывающий, фактические условия обработки,  $K_p =$  $\left(\frac{\sigma}{\sigma}\right)$  $\frac{0.08}{750}$ )<sup>0,75</sup> = 0,73.

## **2.4.3 Определение режимов резания при расточке**

#### *Первый переход:*

На токарно-винторезном станке 6А622 производится растачивание отверстий диаметром 80H7 на проход. Способ закрепления заготовки – борштанга расточная с дополнительной опорой. Параметр шероховатости поверхности Ra=4 мкм.

#### *Режущий инструмент*

Для проведения процесса или механическую обработку: растачивание круглой поверхности отверстия из стали Cт5 на токарном станке принимаем режущий инструмент – резец. Требования к применяемому при резании инструменту: правый с пластинкой, прямой из твердого сплава Т5К10. Также критерии по габаритным и геометрическим параметрам будут следующими: поверхность с передней части с фаской, радиусная; математические показатели резца, а именно режущей части: g=15<sup>0</sup>, a=12, l=0, j=60<sup>0</sup>, j<sub>1</sub>=15<sup>0</sup>, r=1 мм, f=1 мм.

#### *Параметры резания*

Глубина резания. При обработке, припуск срезаем за один проход, тогда  $t=1,5$  мм.

#### *Назначаем подачу*

Для черновой обработки заготовки из конструкционной стали при глубине резания до 3 мм:  $S=0,6...1,2$  мм/об. Принимаем  $S=0,8$  мм/об [7].

Скорость резания, допускаемая материалом резца и вычисляется по формуле 22:

$$
V_{\mu} = \frac{C_V}{T^m \cdot t^x \cdot S_Z^y} \cdot K_V,
$$
 (22)

$$
V_{\rm A} = \frac{9.8 \cdot 1.28}{40^{0.2} \cdot 1.5^{0.5} \cdot 0.8^{0.45}} = 231.4 \text{ m/min},
$$

где C<sub>v</sub>=340; x=0,15; y=0,45, m=0,2, T=40 мин, K<sub>v</sub>=1,28.

Поправочный коэффициент для обработки резцом с твердосплавной пластинкой.

Частота вращения, которая соответствует найденной скорости резания, рассчитывается по формуле 23:

$$
n_p = \frac{1000 \cdot V_{\text{A}}}{\pi \cdot D},
$$
\n
$$
n_p = \frac{231.4 \cdot 1000}{3.14 \cdot 80} = 921 \text{ of/MHH}.
$$
\n(23)

Корректируем частоту вращения шпинделя по паспортным данным станка n=1000 об/мин.

Действительную скорость резания определим по формуле 24:

$$
V = \frac{\pi \cdot D \cdot n}{1000} = 49,45,
$$
\n(24)\n
$$
V = \frac{3,14 \cdot 8,2 \cdot 710}{1000} = 18,28 \text{ M/MHH}.
$$

Основное время рассчитаем по формуле нижеуказанной 25:

$$
T_0 = \frac{L}{S_M} \cdot i = 0,62 \text{ mm}, \qquad (25)
$$

 $T_0 = 0.62$  мин

где L – путь резца L =  $\{+1, +1, 1, \ldots, \}$  $l_2$  – резание резца,  $l_1=1,16$  мм;  $-$  пробег резца,  $l_{2}$  = 1,3 мм;  $l<sub>2</sub>$  $S_{\scriptscriptstyle M}$  – минутная подача;  $i$  – число рабочих ходов; Тогда L=500+1,16+1,3=502,46мм [7].

#### **2.5 Расчет норм времени выполнения операций**

Выполняемая операция: Вертикально-сверлильная

Изготовляемая деталь: корпус;

Применяемое оборудование: сверлильный станок модели 2Н135;

Приспособление: сверлильный кондуктор;

Заготовочный материал: сталь Ст5 ГОСТ 380;

Метод охлаждения: эмульсия;

Режущий инструмент: сверло, метчик;

Измерительный инструмент- штангенциркуль, калибр-пробка;

Норма времени состоит их штучного времени  $T_{\text{III}}$  и подготовительнозаключительного –  $T_{H3}$ 

Вычисление основного времени представлено в разделе 2.4.

 $T_{o}=0.3$  мин. В общем порядке  $T_{\text{un}}$  определяется с помощью формулы 26:

$$
T\mu T = To + T\beta T + T\delta C J + T\delta T J,
$$
\n(26)

где  $T_0$  – основной период времени технологического процесса;

 $T_{\text{RCT}}$  – вспомогательное, в случае механической обработки, время;

 $T_{\text{o6cm}}$  – время, уделенное на обслуживание и подготовку рабочего места;

 $T_{\text{ort}}$  – время, выделенное инженером в процесс рабочего дня, на отдых. Затрачиваемое специалистом на деталь, в количестве одной штуки, время, учитывая подготовительно-заключительное время, что также является штучнокалькуляционным временем и обозначается Тшт. к., помимо этого определяется по формуле 27:

$$
T_{\text{IUT.K.}} = \frac{T_{\text{IUT}} + T_{\text{n.s.}}}{n},\tag{27}
$$

где  $T_{\text{m}3}$  – подготовительно-заключительное время на партию деталей,  $T_{\text{m}3}$  = 9 мин;

 $n -$  величина партий деталей,  $n = 3000$  шт.

Для крупносерийного производства техническая норма устанавливается путем применения норм на типовые технологические процессы или операции.

При определении нормы вспомогательного времени суммируют следующие элементы:

$$
T_{\text{BCH.}} = t_{\text{ycr}} + t_{\text{mep}} + t_{\text{H3M}}\,,\tag{28}
$$

где t<sub>vcт</sub> – время на установку, закрепление, снятие детали,  $t_{\text{ver}} = 0.37x3 = 1.11 \text{ m}$ 

 $t_{\text{new}}$  – время на приемы управления станков,  $t_{\text{new}} = 0.87 \times 3 = 2.61$  мин.

([10], с.91, );

 $t_{\text{H3M}}$  – время на контрольные измерения обработанной поверхности,  $t_{H3M} = 0,28x3 = 0,84$  мин.

$$
T_{\text{BCI}} = 1{,}11+2{,}61+0{,}84 = 4{,}56 \text{ mWh},
$$

Оперативное время рассчитаем по следующей формуле 29:

$$
T_{\text{on}} = T_0 + T_{\text{Bcn}},\tag{29}
$$

$$
T_{\text{on}} = 0.3 + 4.56 = 4.86 \text{ MHH},
$$

Время на обслуживание рабочего места  $T_{\text{o6cn}}$  находим по формуле 30:

$$
T_{\text{o6c},\pi} = \frac{3\% \cdot T_{\text{on}}}{100\%} = 0,14 \text{ mHH}
$$
\n
$$
T_{\text{o6c},\pi} = 0,14 \text{ mHH},
$$
\n(30)

Время перерывов на отдых и личные надобности Т<sub>отл</sub> высчитываются по формуле 31:

$$
T_{\text{ort}} = \frac{5\% \cdot T_{\text{ont}}}{100\%} = 0,243 \text{ mHH},
$$
\n
$$
T_{\text{ort}} = 0,243 \text{ mHH}.
$$
\n
$$
T_{\text{unr}} = 0,3+4,56+0,16+0,26=5,28 \text{ mHH},
$$
\n
$$
T_{\text{unr}} = 5,28+0,14=5,42 \text{ mHH}.
$$
\n(31)

Нормирование следующих операций производится аналогичным методом [7, 12].

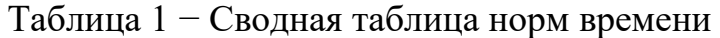

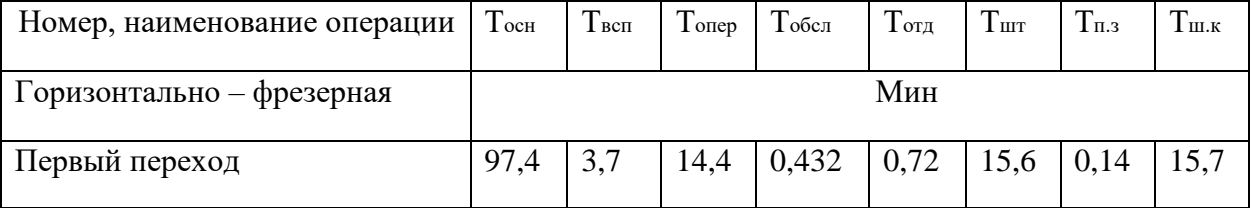

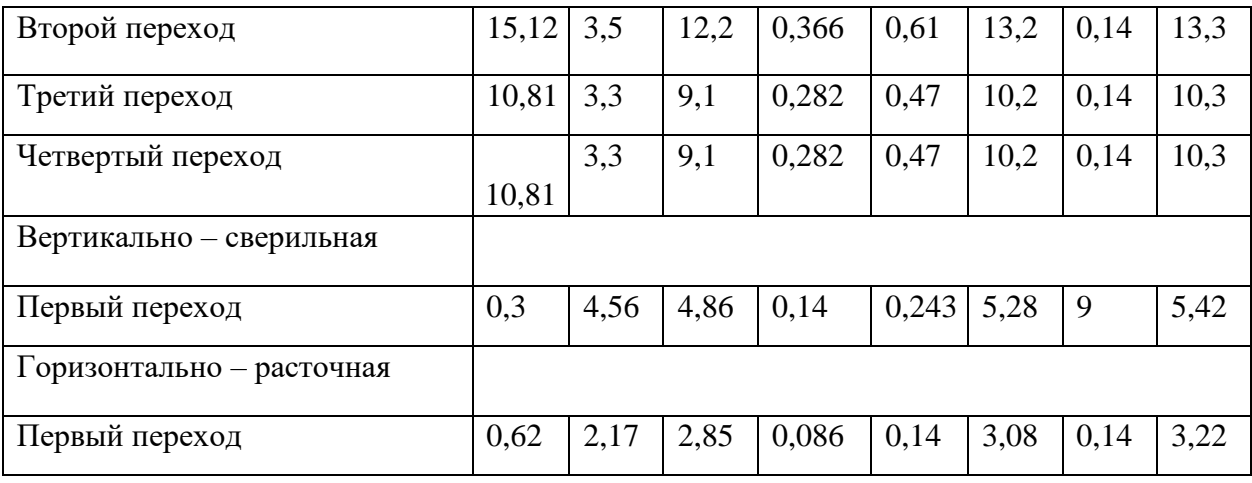

#### **3 Конструирование фрезерного приспособления**

#### **3.1 Описание и расчёт приспособления**

На фрезерном станке 6Р82Г обрабатывается заготовка 4 (Рисунок 3.1) по поверхности А и с показателем допуска δа. Главными поверхностями Б и Г заготовку крепят на опоры пластинчатыми поверхностями формы усеченной пирамиды 3 и 5 в опорном базовом устройстве или узле корпуса 2 находятся приспособления. Корпус производит контакт со столом 1 станка фрезерной механической обработки, показанной в профильном виде плоскостью Д. Т – образные пазы стола фрезерного оборудования обслуживают направляющие шпонки (на конструкторской схеме) 6, относительно которых принимает опорное положение обрабатываемый корпус. Установленное положение заготовки будет рассчитываться положением рабочих поверхностей установочных элементов 3 и 5 относительно поверхностей, контактирующих с поверхностями стола станка и определяющих положение приспособления на станке [9].

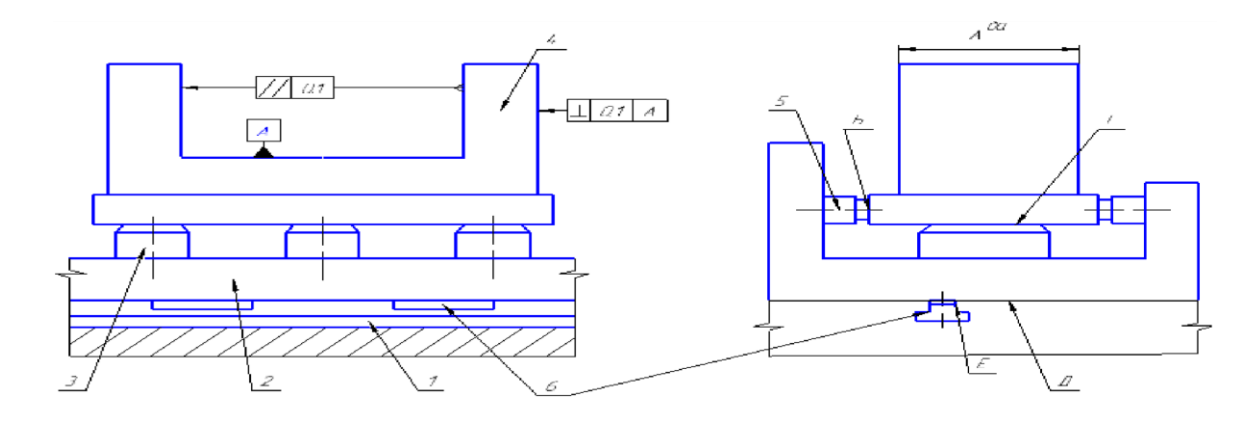

Рисунок 3.1 - Схема установки заготовки в приспособлении при фрезеровании

Расчёт силы зажима заготовки в приспособлении при фрезеровании вычисляется по формуле 32:

$$
W = \frac{K \cdot P_h}{f} = \frac{3 \cdot 2166}{0.25} = 12996 \text{ H},\tag{32}
$$

где W – сила зажима заготовки для предотвращения ее смещения под действием составляющей силы резания  $P_h$ ;

 $f$  – коэффициент трения в месте контакта зажимного элемента и детали.

fтр1 = 0,2÷0,25, [стр. 118, табл. 12, 16] Принимаем fтр1 = 0,25;

K– коэффициент запаса для обеспечения надежного закрепления заготовки. Принимаем  $K = 3$ ;

 $P_h$  - составляющая силы.

### **ЗАКЛЮЧЕНИЕ**

В ходе дипломного проектирования была рассмотрена компьютерноинтегрированная система подготовки технологии изготовления и рассчитан технологический процесс механической обработки заготовки для получения изделия «корпус» в среде, с годовой программой выпуска 3000 штук.

В статье описывается процесс изготовления корпуса мельницы, в котором будут размещаться две цилиндрические помольные камеры, что получат вращения от двух одинаковых кривошипов. Разработанная, во всевозможно упрощенной модели деталь мельницы, с момента эксплуатации позволит предоставить механизму долговечный срок работы.

После проведенной обработки, «корпус» соответствует заданному чертежу, нормам точности, техническим требованиям на деталь.

## **СПИСОК ИСПОЛЬЗОВАННОЙ ЛИТЕРАТУРЫ**

1 Аскаров Е.С. Технология машиностроения. Учеб. пособие/ – Алматы. Экономика, 2015, 312с.

2 Аксенов А.В., Васильев А.А., Швец А.А., Охотин В.Н. Применение ультратонкого измельчения при переработке минерального сырья.// Известия вузов. Цветная металлургия,-М:-2014, -№ 2 - C.20-25.

3 Аскаров Е.С. Технология машиностроения. Учеб. пособие/ – Алматы. Экономика, 2015, C.119-123.

4 https://www.ngpedia.ru/pg5126089FD66zVT0006253821/

5 <http://delta-grup.ru/bibliot/33/53.htm>

6 Общемашиностроительные нормативы режимов резания: Справочник: в 2-х т.: Т1/А.Д. Локтев, И.Ф. Гущин, В.А. Батуев и др. – М.: Машиностроение, 1991. – 640 с.: ил

7 Общемашиностроительные нормативы режимов резания: Справочник: в 2-х т.: Т2/А.Д. Локтев, И.Ф. Гущин, Б.Н. Балашов и др. – М.: Машиностроение, 1991. – 304 с.: ил.

8 Общемашиностроительные нормативы режимов резания для технического нормирования на металлорежущих станках. – М.: Машиностроение, 1974. – 416 с., ил. Часть1.

9 А.П. Белоусов «Проектирование станочных приспособлений», машиностроение, 1980.

10 <https://vseochpu.ru/wp-content/uploads/2019/02/vid-stanka.jpg>

11 <http://www.lib.madi.ru/fel/fel1/fel17M600.pdf>

12 Общемашиностроительные нормативы режимов резания для многоцелевых станков фрезерно-сверлильно-расточной группы (временные). М.: ВНИИТЭМР. 1986.

13 <http://img.hisupplier.com/var/userImages/2014-12/31/144317090538.jpg>

# **Приложение 1**

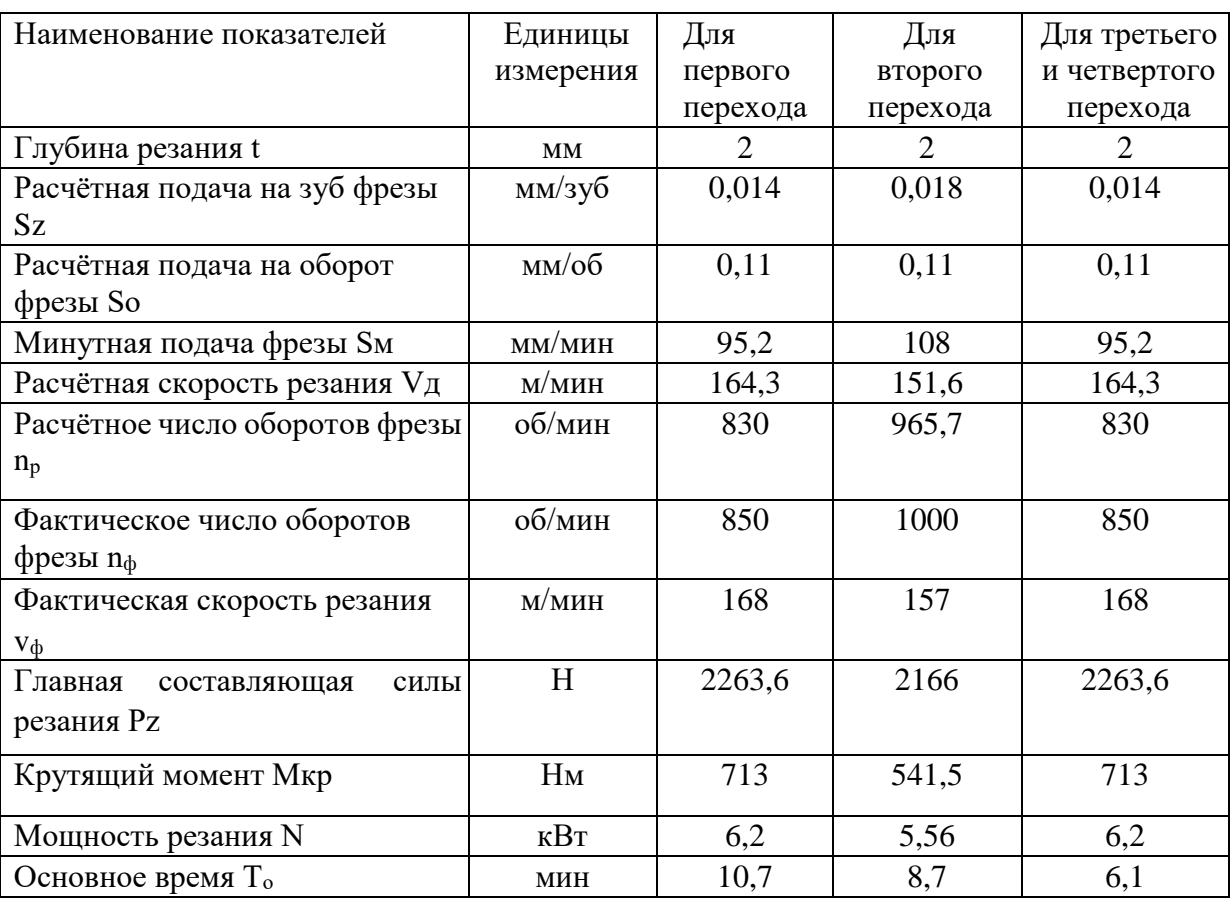

## Таблица А.1 – Окончательные данные расчёта при фрезеровании

# Таблица А.2 – Окончательные данные расчёта при сверлении

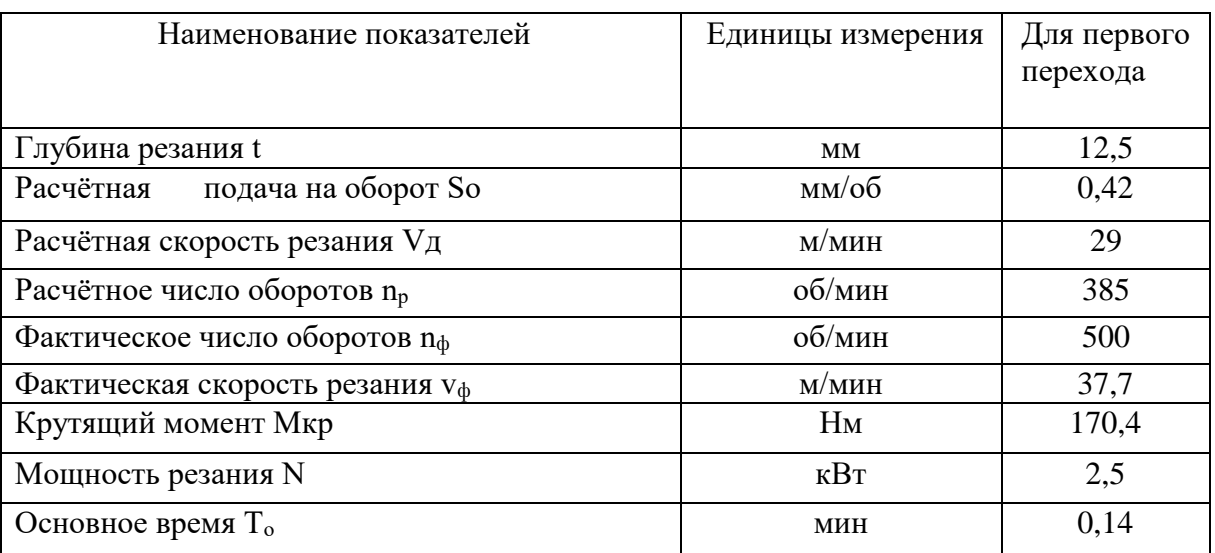

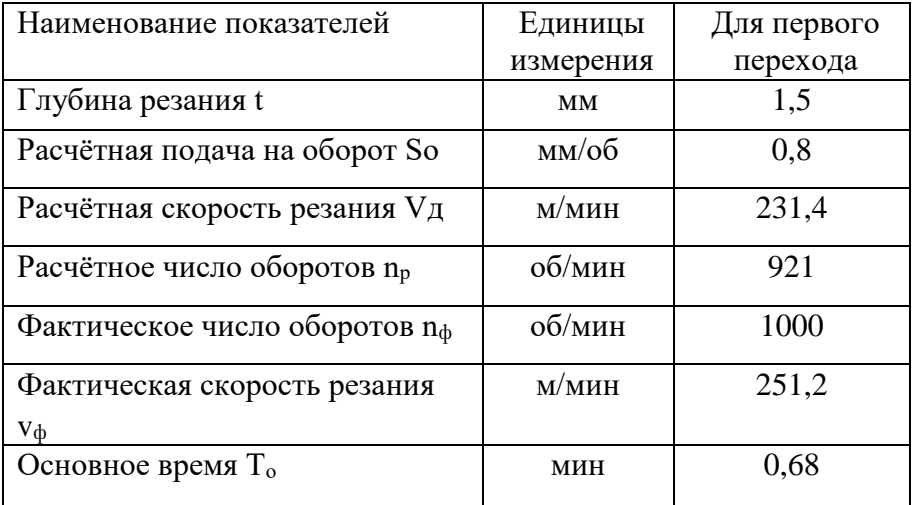

# Таблица А.3 – Окончательные данные расчёта при расточке

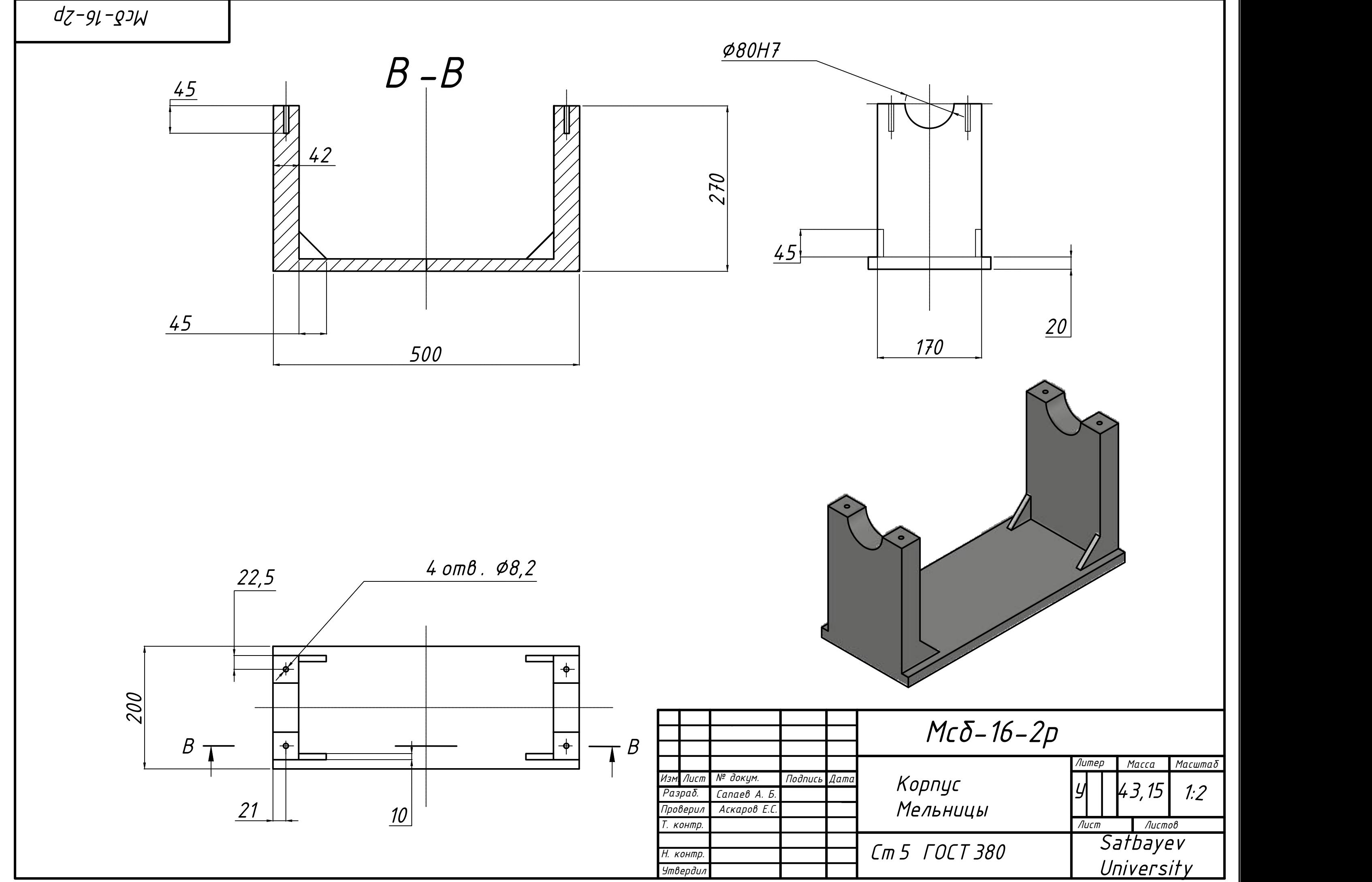

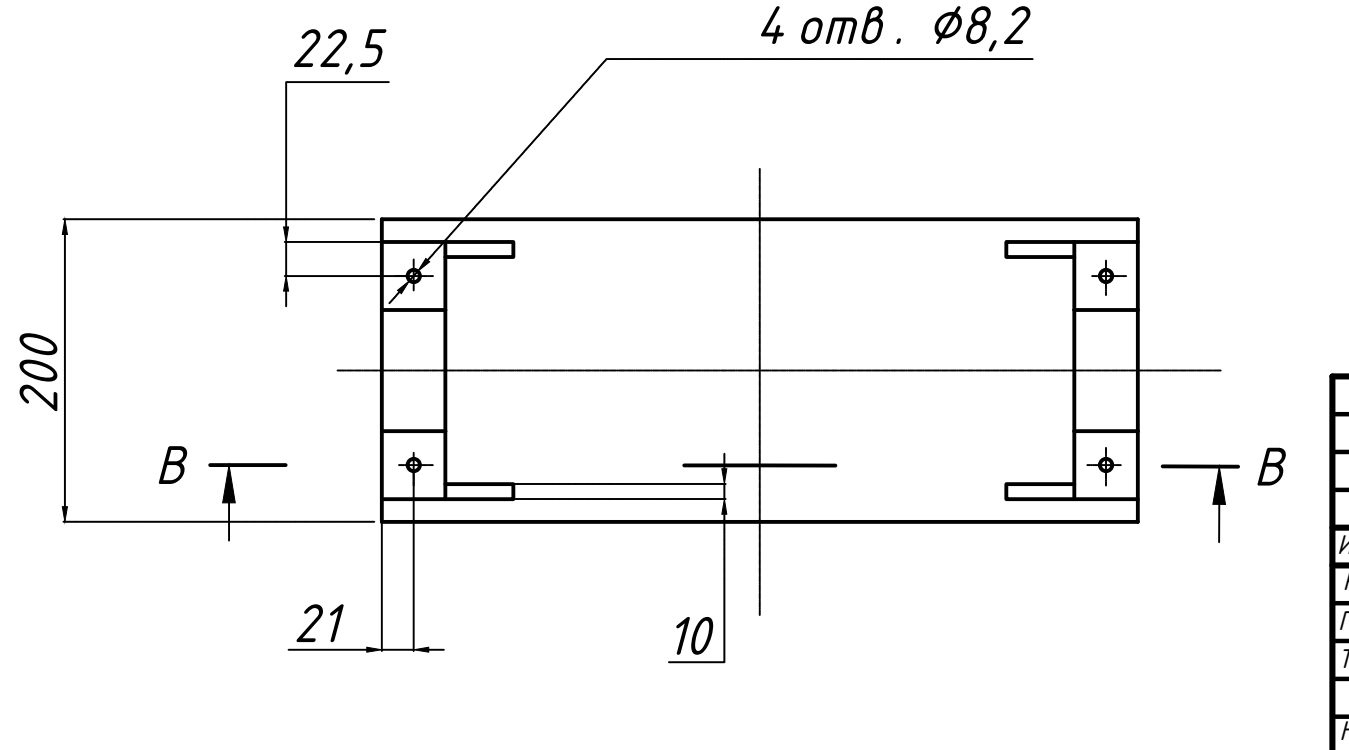

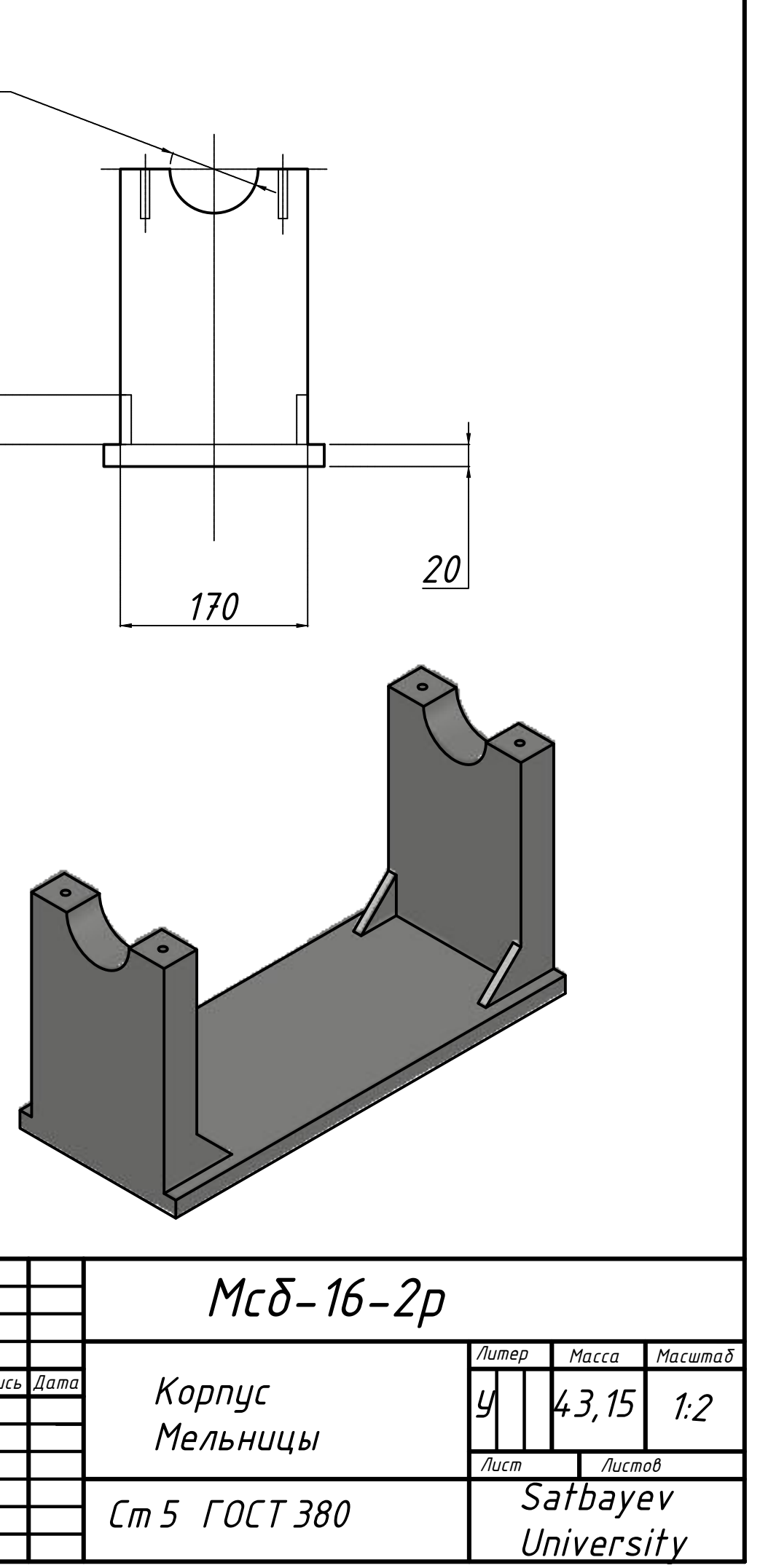

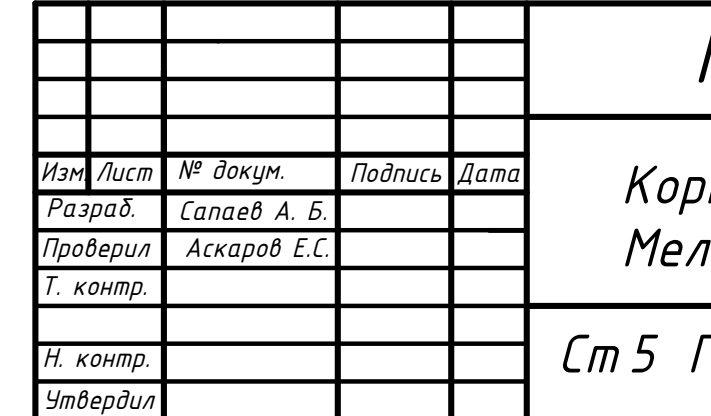